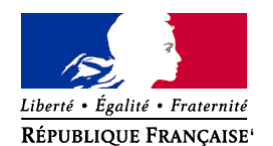

Ministère chargé de l'environnement

**Demande d'examen au cas par cas préalable à la réalisation éventuelle d'une évaluation environnementale** 

**Article R. 122-3 du code de l'environnement**

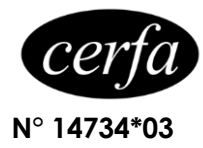

*Ce formulaire sera publié sur le site internet de l'autorité environnementale Avant de remplir cette demande, lire attentivement la notice explicative*

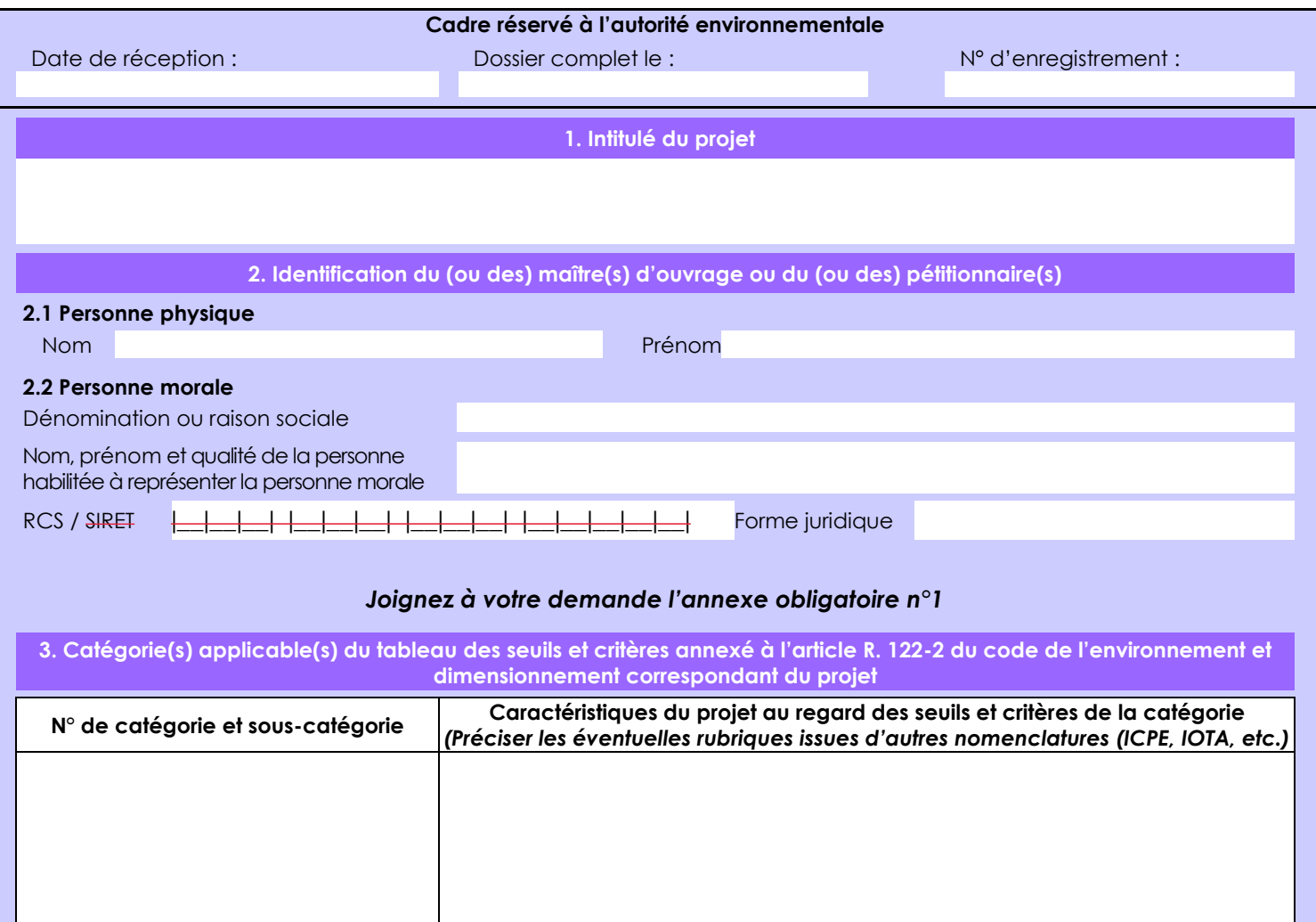

**4. Caractéristiques générales du projet**

*Doivent être annexées au présent formulaire les pièces énoncées à la rubrique 8.1 du formulaire*

#### **4.1 Nature du projet, y compris les éventuels travaux de démolition**

Le projet consiste à exploiter un gisement aurifère secondaire (alluvions et éluvions) dans les limites d'une AEX de 100 ha. La récupération de l'or se fera par méthode gravimétrique avec l'utilisation d'un sluice avec crible fixe et d'une pompe à gravier.

Pour cela, il faudra déforester environ 10 ha, correspondant à la surface minéralisée estimée.

L'approvisionnement du site s'effectuera par voies terrestre via la piste de Paul Isnard sur 36 km, puis via la piste forestière de la crique Serpent sur 17 km jusqu'à la base-vie actuelle de la SAS SIAL. Ensuite l'approvisionnement se fera via la piste minière de la SAS SIAL longeant le bras Est de la crique Serpent sur 12 km, jusqu'à la base-vie de l'AEX 17-2021 "Serpent Ouest" de la SAS SIAL.

La loi n° 78-17 du 6 janvier 1978 relative à l'informatique, aux fichiers et aux libertés s'applique aux données nominatives portées dans ce formulaire. Elle garantit un droit d'accès et de rectification pour ces données auprès du service destinataire.

#### **4.2 Objectifs du projet**

Extraction et récupération de l'or contenu dans les alluvions et éluvions de la crique Serpent pour les vendre à un comptoir d'or agréé afin d'en tirer un profit.

#### **4.3 Décrivez sommairement le projet 4.3.1 dans sa phase travaux**

Le matériel lourd (pelles excavatrices) sera acheminé depuis la base-vie de la SAS SIAL sur son AEX "Serpent Ouest"

L'aménagement de la zone d'exploitation consistera à réaménager un ancien bassin de décantation issu de l'activité aurifère illégale pouvant accueillir les premiers rejets de caisse. La crique sera déviée sur 350 m dans sa phase 1 et sur 1500 m dans sa phase 2.

Aucune base-vie ne sera construite sur cette AEX. Aucune drop-zone ne sera ouverte sur cette AEX.

### **4.3.2 dans sa phase d'exploitation**

Dans sa phase d'exploitation, le gravier minéralisé sera excavé à l'aide de pelles excavatrices montées sur chenilles. L'or sera récupéré par méthode gravimétrique sur un sluice après débourbage sur une grille de calibrage et passant par une pompe à gravier.

L'exploitation de l'AEX comprendra 6 chantiers d'exploitation dans sa phase 1 et 22 chantiers d'exploitation dans sa phase 2. Le total est donc de 28 chantiers d'exploitation sur l'ensemble de l'AEX , pour une surface totale déforestée d'environ 10 ha.

L'équipe sera composée d'une dizaine de personnes.

Les travaux de réhabilitation et de revégétalisation seront menés simultanément aux travaux d'exploitation.

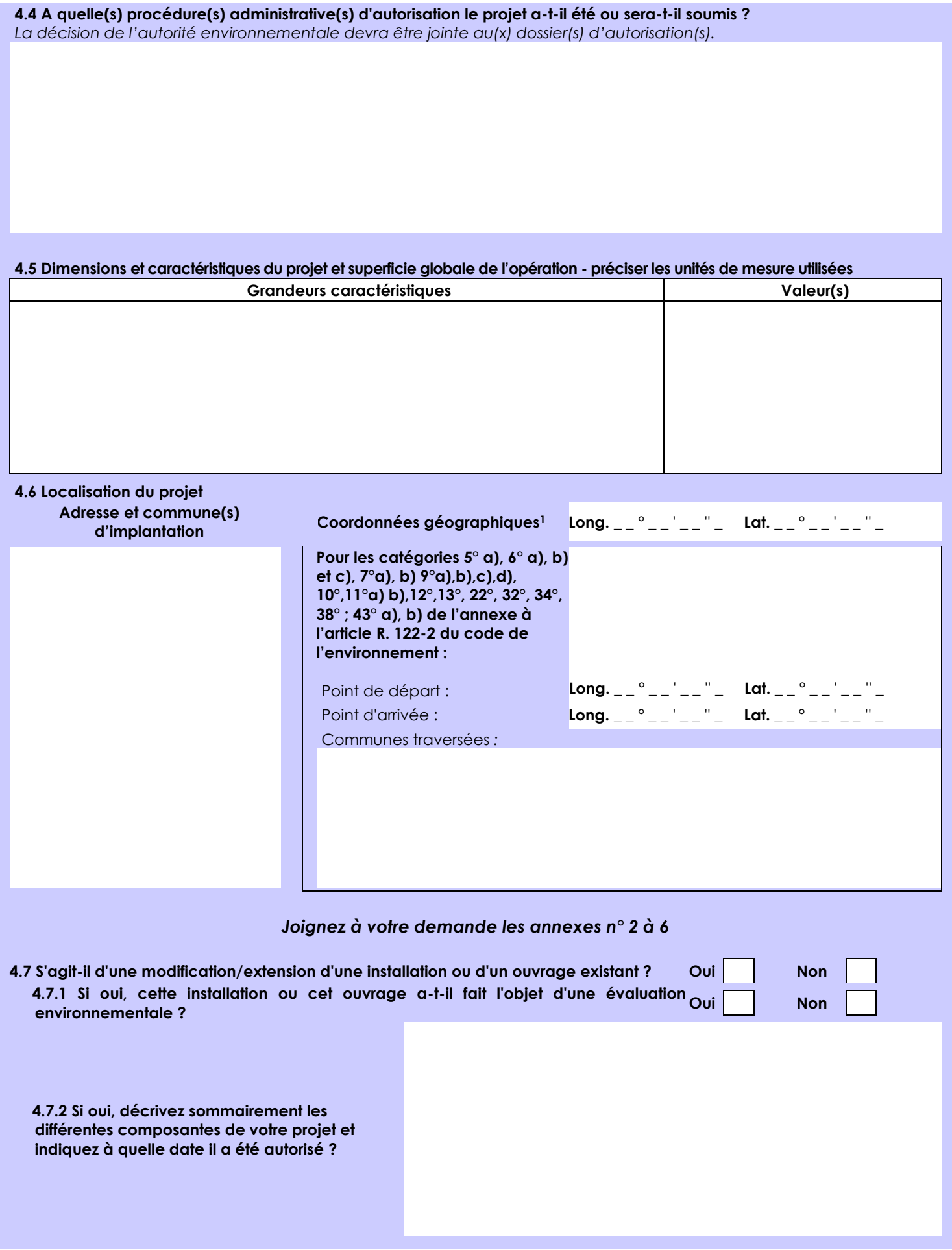

 $\overline{a}$ 

<sup>1</sup> Pour l'outre-mer, voir notice explicative

Afin de réunir les informations nécessaires pour remplir le tableau ci-dessous, vous pouvez vous rapprocher des services instructeurs, et vous référer notamment à l'outil de cartographie interactive CARMEN, disponible sur le site de chaque direction régionale.

Le site Internet du ministère en charge de l'environnement vous propose, dans la rubrique concernant la demande de cas par cas, la liste des sites internet où trouver les données environnementales par région utiles pour remplir le formulaire.

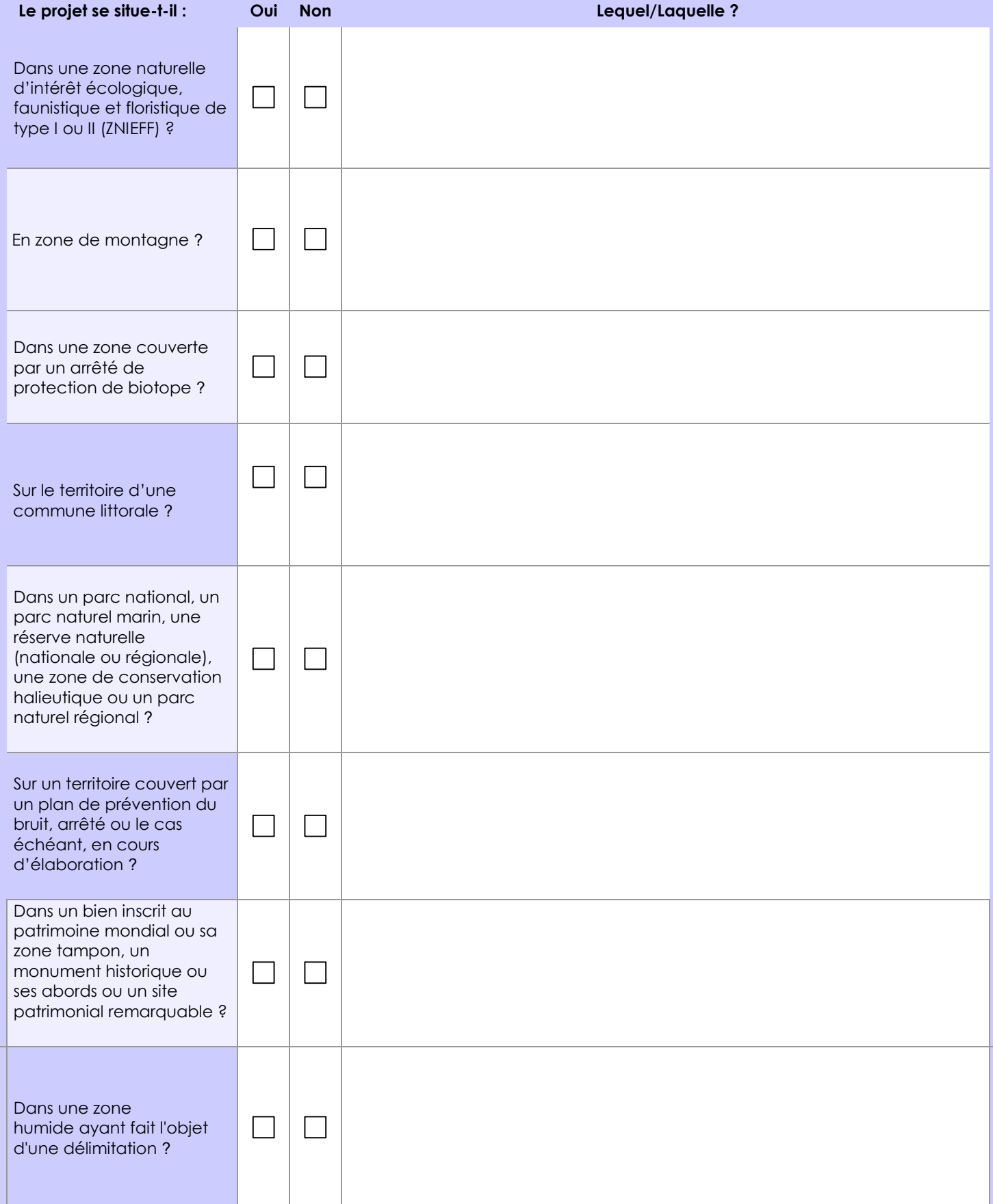

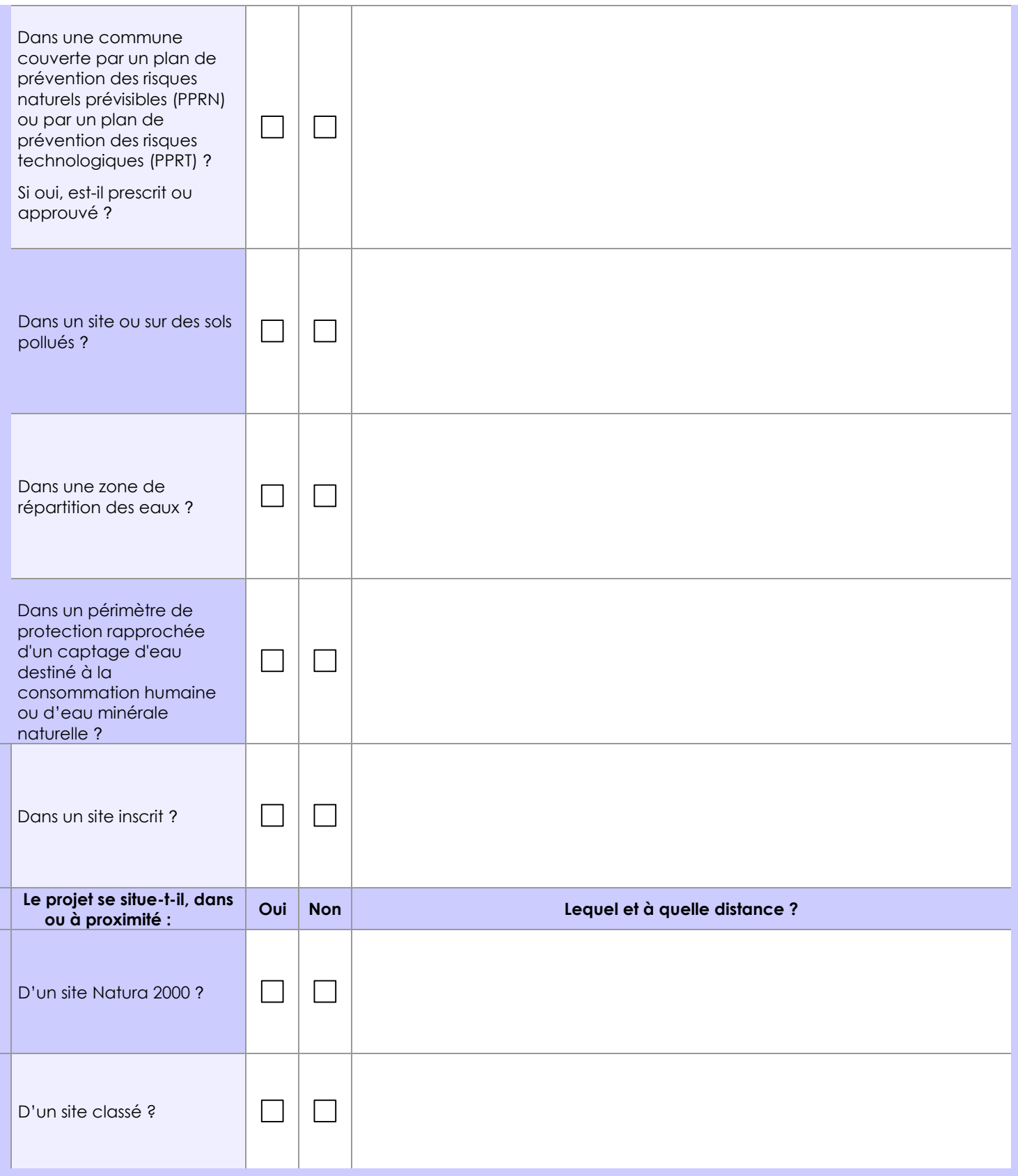

# **6.1 Le projet envisagé est-il susceptible d'avoir les incidences notables suivantes ?**

Veuillez compléter le tableau suivant :

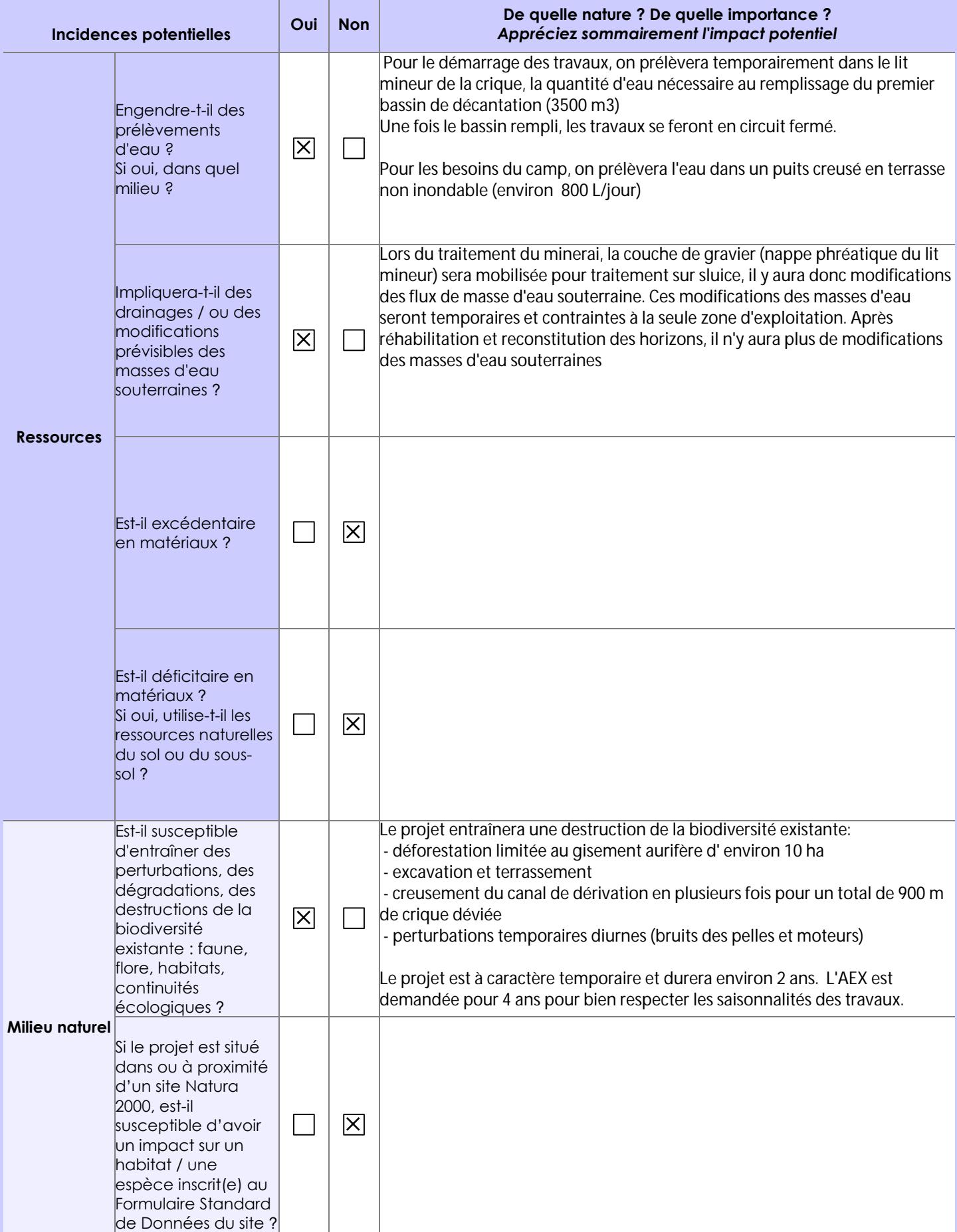

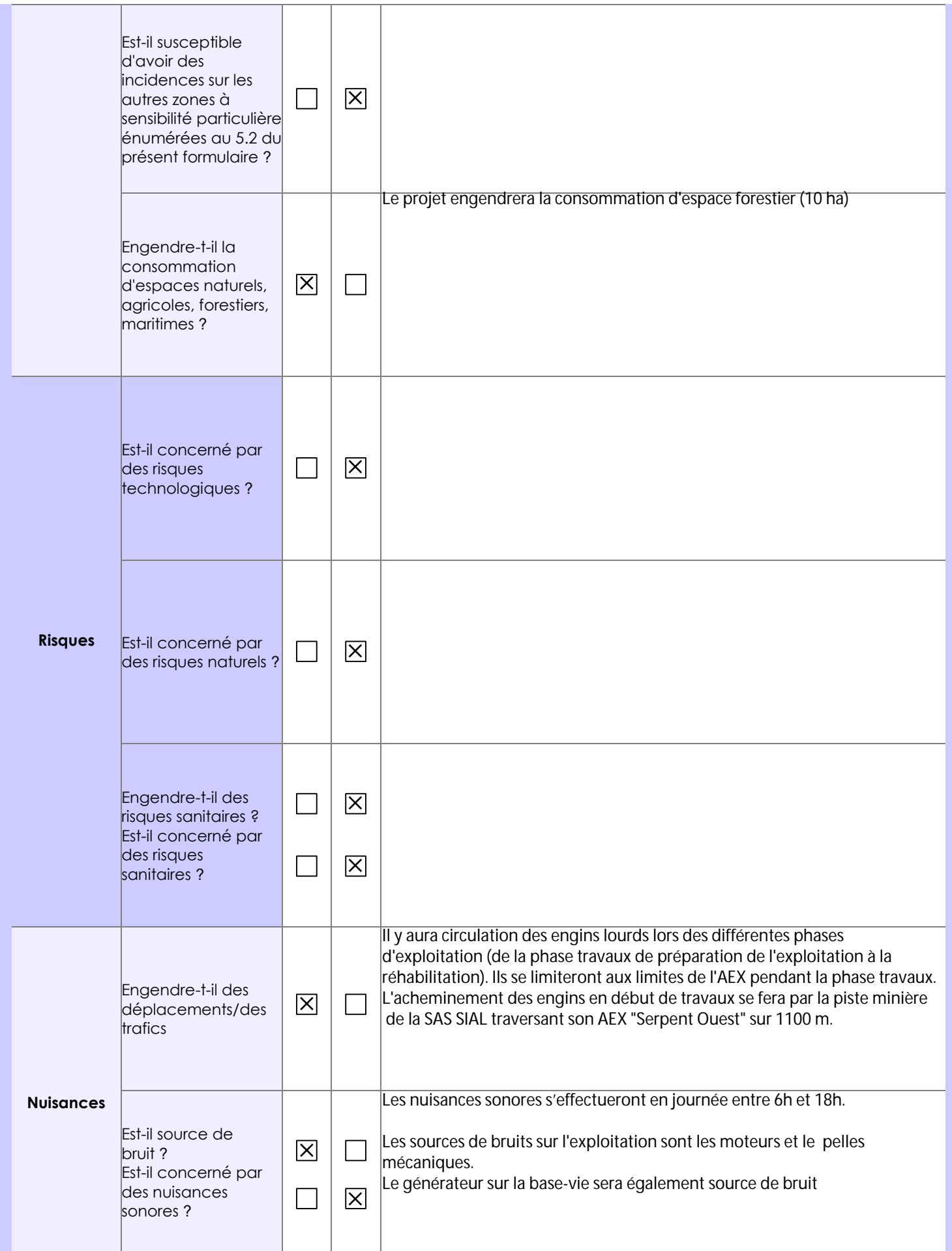

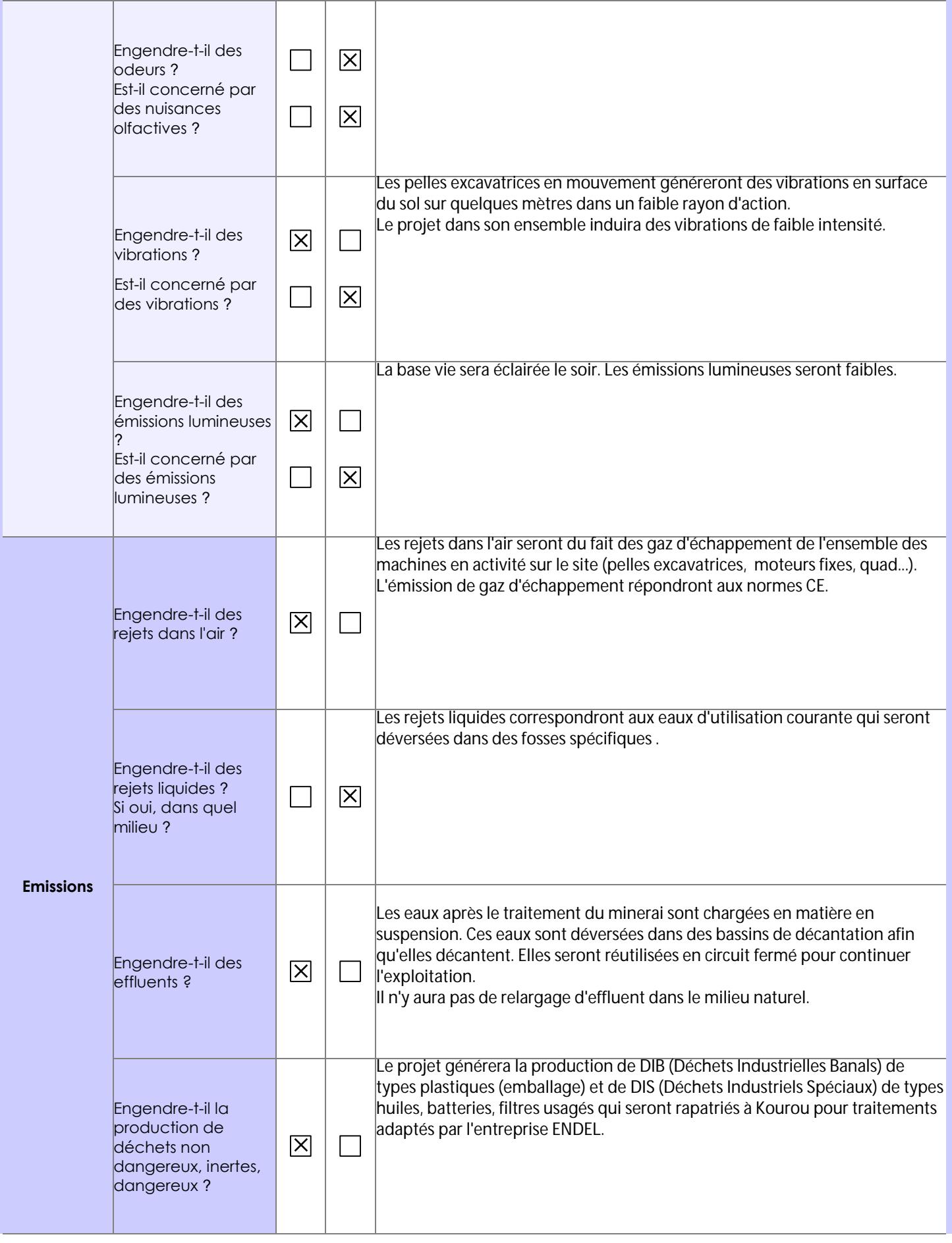

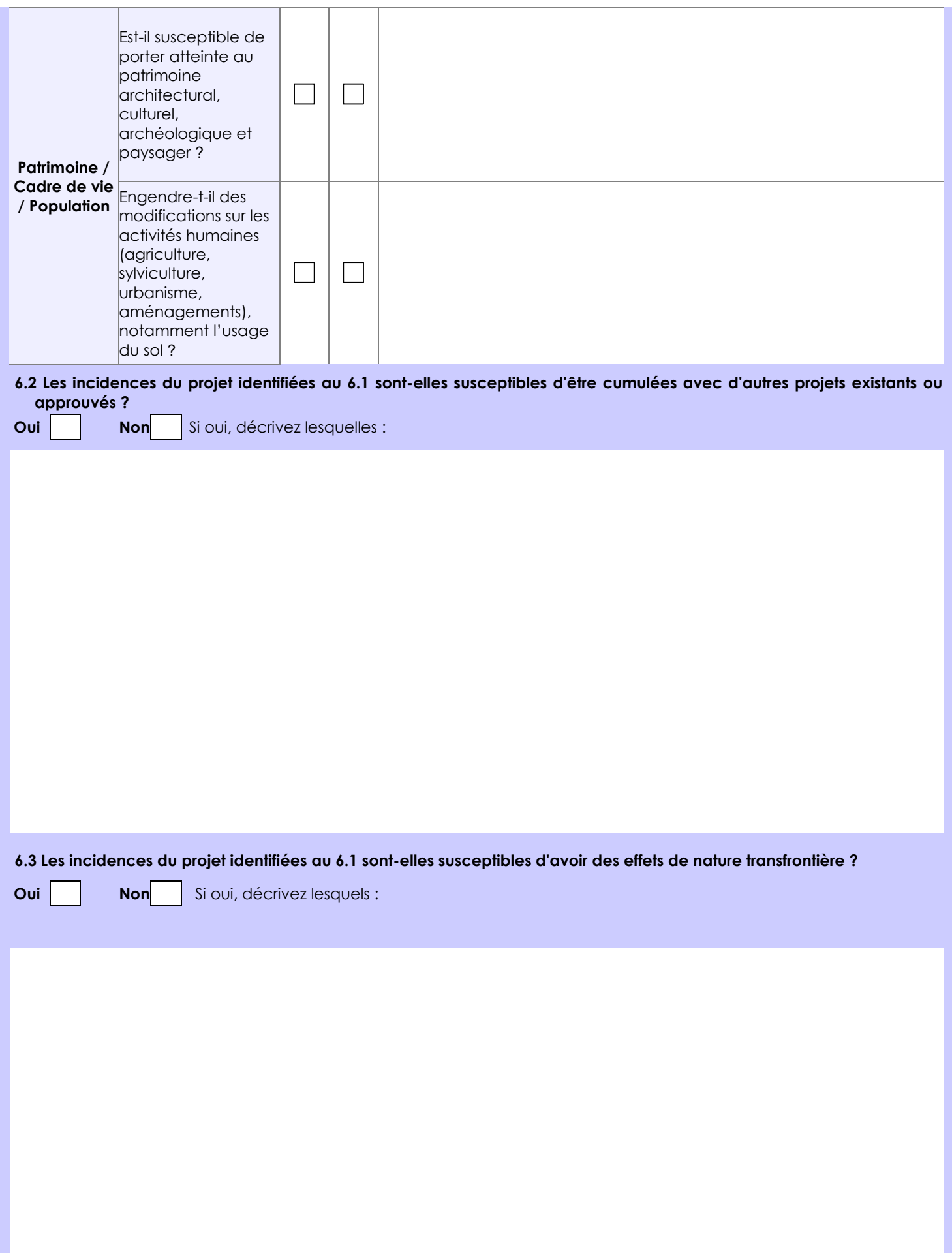

#### **6.4 Description, le cas échéant, des mesures et des caractéristiques du projet destinées à éviter ou réduire les effets négatifs notables du projet sur l'environnement ou la santé humaine (pour plus de précision, il vous est possible de joindre une annexe traitant de ces éléments) :**

La partie avale a fait l'objet de travaux de prospection. Le gisement a été caractérisé et délimité.

L'exploitation sera placée sous le contrôle de professionnels possédant une grande expérience de la mine alluvionnaire et conscients des contraintes environnementales liées à cette activité.

L'or sera récupéré par méthodes gravimétriques avec du matériel entretenu régulièrement, aux normes UE (bruit, gaz). Les travaux seront réalisés en circuit fermé. Le chantier sera conditionné par la mise en place d'une chaîne de bassins de décantation aux dimensions adaptées.

Les bassins de décantations seront comblés dans l'ordre des horizons géologiques et nivelés au fur et à mesure de l'exploitation. La revégétalisation sera effectuée en saison des pluies et concernera 100% de la zone déforestée.

Cette zone a subi une forte pression de l'activité minière illégale. Un dossier est joint pour présenter l'état initial de la région ainsi que les mesures compensatoires à notre installation sur le secteur. Au sein du permis, plus de 11 ha sont à l'état de vieux barancos ou de cônes de rejets. Ces surfaces seront entièrement réhabilitées et revégétalisées.

## **7. Auto-évaluation (facultatif)**

Au regard du formulaire rempli, estimez-vous qu'il est nécessaire que votre projet fasse l'objet d'une évaluation environnementale ou qu'il devrait en être dispensé ? Expliquez pourquoi.

Le projet devrait être dispensé d'une évaluation environnementale car les impacts sur l'environnement seront limités au strict nécessaire à l'exploitation du gisement déjà caractérisé lors d'une prospection récente. Plus de 11 ha dégradés issus de l'activité minière illégale seront réhabilités et revégétalisés.

Le projet est situé en zonage 3 du SDOM où l'activité minière est autorisée et à 1 km de la base vie de la SAS SIAL sur l'AEX "Serpent Ouest".

La société CSO est une société nouvelle. Elle est cependant dirigée par M. Pernaut, M. Favaretto et M. Briand réunissant plus de 30 ans d'expérience dans l'exploitation de mine alluvionnaire.

#### **8. Annexes**

### **8.1 Annexes obligatoires**

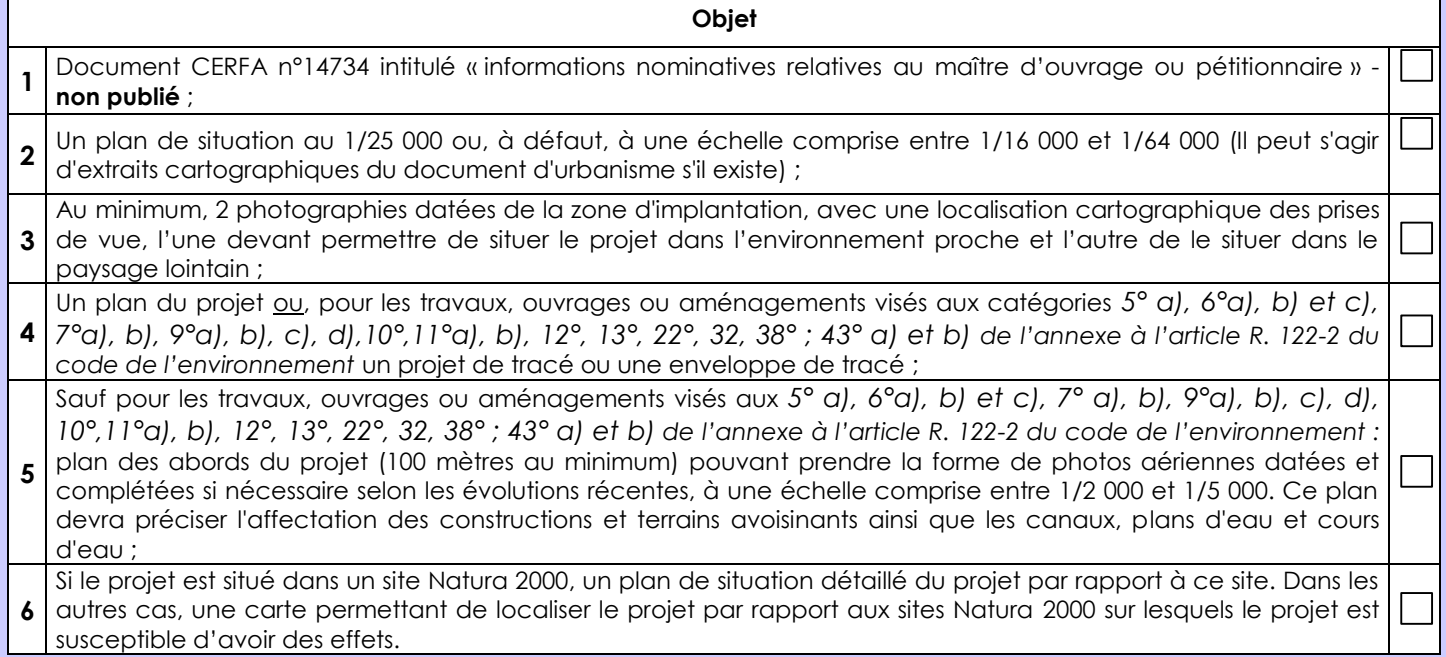

## **8.2 Autres annexes volontairement transmises par le maître d'ouvrage ou pétitionnaire**

Veuillez compléter le tableau ci-joint en indiquant les annexes jointes au présent formulaire d'évaluation, ainsi que les parties auxquelles elles se rattachent

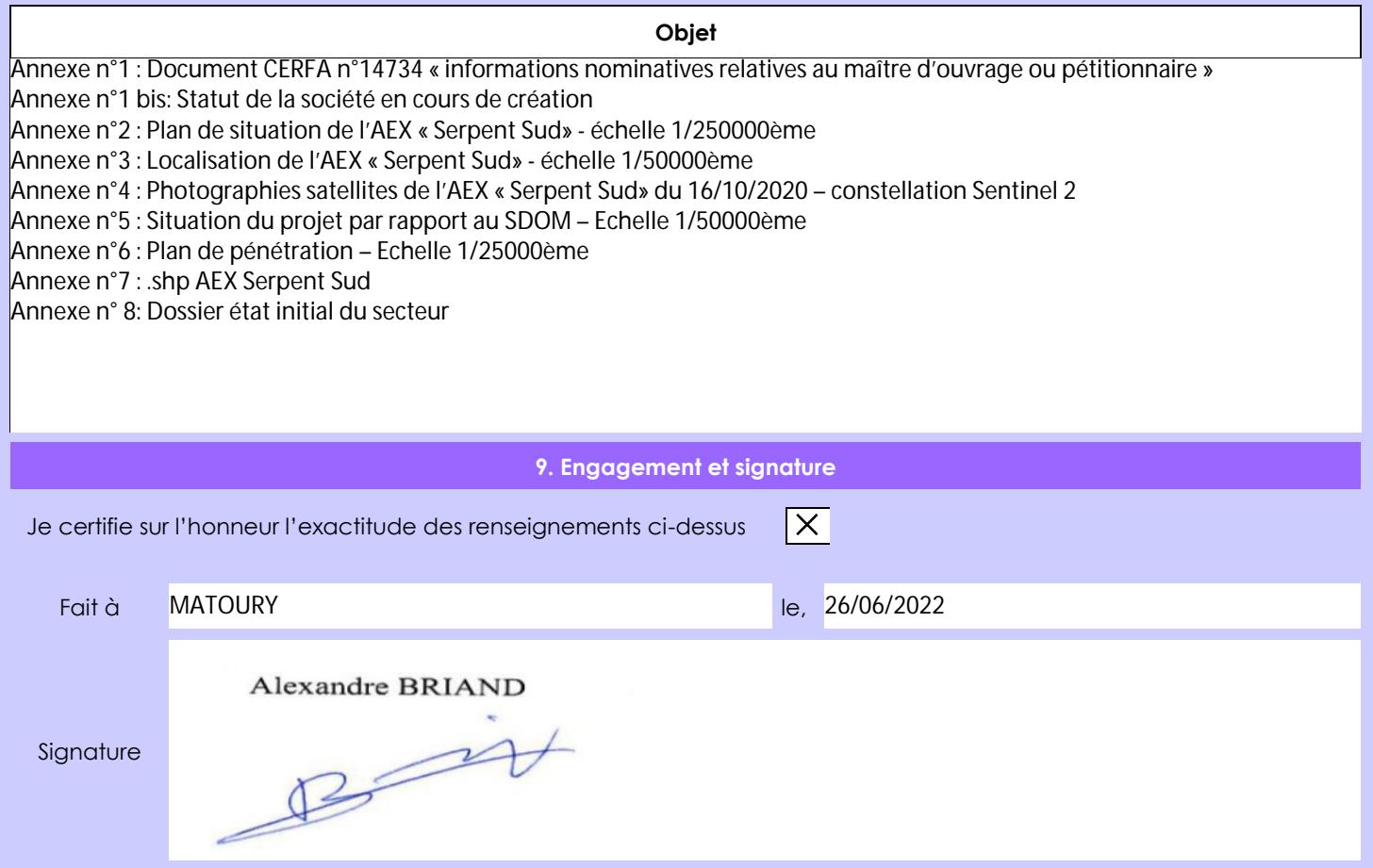